# **FİZ433 FİZİKTE BİLGİSAYAR UYGULAMALARI (DERS NOTLARI)**

**Hazırlayan:** 

### **Prof.Dr. Orhan ÇAKIR**

## **Ankara Üniversitesi, Fen Fakültesi, Fizik Bölümü**

**Ankara, 2017** 

#### **İÇİNDEKİLER**

1. LİNEER OLMAYAN DENKLEMLERİN KÖKLERİNİN BULUNMASI I/II

2. LİNEER DENKLEM SİSTEMLERİNİN ÇÖZÜLMESİ I/II

3. UYGUN EĞRİNİN BULUNMASI VE INTERPOLASYON I/II

#### **4. SAYISAL İNTEGRAL HESAPLARI I/II**

5. DİFERENSİYEL DENKLEMLERİN SAYISAL ÇÖZÜMLERİ I/II

6. BENZETİM I/II

7. FİZİKTE SEMBOLIK HESAPLAMA I/II

EKLER

KAYNAKLAR

# KONU 7

### **SAYISAL İNTEGRAL HESAPLARI I**

İntegrallerin hesaplanmasını gerektiren problemler ile fen ve mühendisliğin hemen her dalında karşılaşılır. Çok karmaşık terim içeren ifadelerin analitik integrallerinin hesaplanması çok zordur. İntegrali alınacak ifadeler her zaman analitik terimler olmaz bunlar deney verileri de olabilir. Böyle durumlarda sayısal integrallerin hesaplanması gerekmektedir. Örnek olarak,

 integralinin hesaplanması istenebilir. Burada kullanılacak yöntemler, Trapez Kuralı, Simpson Kuralı, Gauss Quadrature Yöntemi, Monte Carlo Yöntemi, vb. yöntemlerdir.  $I = \int_a^b f(x) dx$ 

Bir  $f(x)$  fonksiyonu alalım ve bu fonksiyonun  $x=a$  ile  $x=b$  arasında integralini hesaplamak isteyelim. Bu ifade

 $I = \int_a^b f(x) dx$ 

ile verilir. Integralin geometrik anlamı, *x*=*a* ve *x*=*b* sınırları arasındaki bölgede verilen *f*(*x*) eğrisinin altında kalan alandır, Şekil 4.1.

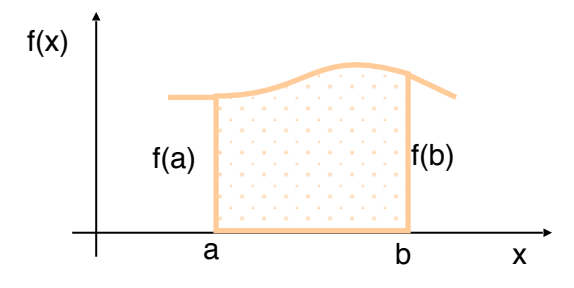

Şekil 4.1 Integralin geometrik temsili

Bu şekilde *x*=*a* ve *x*=*b* sınırları arasında *f*(*x*) fonksiyonu altında kalan alan aşağıdaki gibi hesaplanabilir. Öncelikle *a*, *b* aralığı daha alt aralıklara bölünür bu alt bölmelerin alanı (yaklaşık dikdörtgen şekilli) hesaplanır ve bunlar toplanmak suretiyle toplam alan yaklaşık olarak hesaplanır. Alt bölmelerin alanı *a*i ile gösterilirse ve bunlardan n tane varsa toplam alan

$$
I \cong \sum_{i=1}^n a_i
$$

ile verilir. Eğer fonksiyon azalan ise dikdörtgenin alanı alt bölmelerin alanından daha büyük olacaktır, fonksiyon artan ise dikdörtgenin alanı alt bölmelerin alanından daha küçük olacaktır. Çok sayıda alt bölme aldığımızda her bir bölmedeki hata küçük olacaktır. Bundan başka eğer fonksiyon salınımlı ise hatalar birbirini yok edebilir. Bu yaklaşımla, orijinal fonksiyon *f*(*x*) yerine çeşitli alt bölmeleri birleştiren yatay çizgileri alıyoruz, Şekil 4.2.

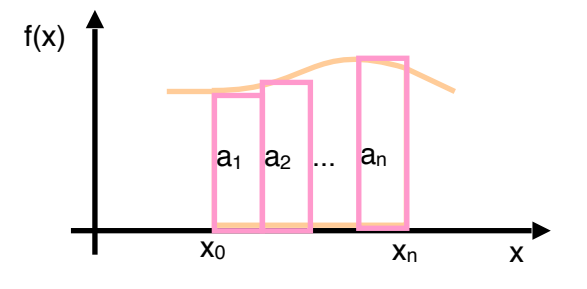

Şekil 4.2 Bir integralin dikdörtgenler kullanılarak yaklaşık olarak ifade edilmesi

Sayısal integrallemede çok kullanılan yöntem orijinal fonksiyon *f*(*x*) yerine, interpolasyon fonksiyonu da denilen integrali kolayca hesaplanabilen başka bir fonksiyon *g*(*x*) yerleştirmektir. Bu fonksiyon, bir doğru, parabol veya sinüs ve kosinüs gibi fonksiyonlar şeklinde bir polinom olabilir. Genellikle, interpolasyon fonksiyonu n. mertebeden bir polinom şeklinde yazılabilir.

$$
g(x) = a_0 + a_1 x + a_2 x^2 + \dots + a_{n-1} x^{n-1} + a_n x^n
$$

Sayısal integrallemenin sonucunun doğruluğu bu yeni fonksiyonun orijinal fonksiyonu ne kadar iyi temsil ettiğine bağlıdır. Fonksiyonun hesaplandığı *x*i noktaları nodlar olarak adlandırılır. Sayısal integrallemeler iki gruba ayrılabilir.

- 1. Newton-Cotes formulleri: trapez kuralı ve Simpson kuralı (1/3 ve 3/8 kuralları). Bu grupta [*a,b*] aralığı genelde eşit *x*i nodlarına bölmelenmiştir. Trapez kuralı için eşit olmayan bölmeleme algoritması da mevcuttur.
- 2. Gauss formulleri: Bu grupta nodlar genelde eşit aralıklı değil fakat mümkün olan maksimum duyarlılık ve verim elde edilecek şekilde bölmelenmiştir.

#### **Trapez Kuralı**

Birinci grupta ve en basit yöntemlerden biridir. Trapez kuralında orijinal fonksiyon, integralin uç noktalarında *f*(*a*) ve *f*(*b*) fonksiyon değerlerini birleştiren düz bir çizgi ile yaklaşık olarak temsil edilir. Bu [*a,b*] aralığında düz çizginin altında kalan alan

$$
I = (b-a)\frac{f(a) + f(b)}{2}
$$

ile verilir. Burada [*a,b*] aralığı çok sayıda alt aralığa bölünerek duyarlılık artırılabilir. Eğer n eşit aralığa bölmeleme yapılmışsa her bir bölmenin yüksekliği

$$
h=\frac{(b-a)}{n}
$$

olur. Eğer *x*0=*a* ve *x*n=*b* alırsak, integral herbirinin yüksekliği *h* olan *n* tane trapezoidin alanının toplamı olarak ifade edilebilir. O zaman i. trapezoidin alanı

$$
a_i = \frac{h}{2} \Big[ f(x_{i-1}) + f(x_i) \Big]
$$

ile verilir, Şekil 4.3.

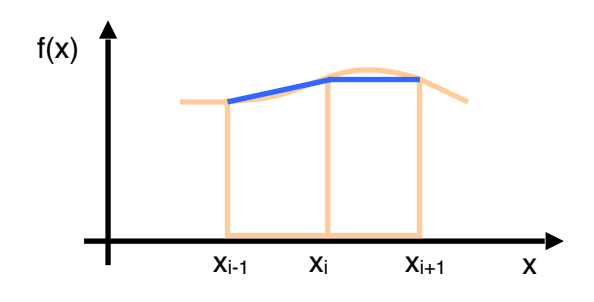

Şekil 4.3 Integral hesabı için trapez kuralı

Burada *f*(*x*i-1) ve *f*(*x*i), fonksiyonun sırasıyla *x*i-1 ve *x*i de hesaplanan değerleridir. Bu durumda toplam alan

$$
I \approx \sum_{i=1}^{n} a_i \approx \frac{h}{2} \left\{ f(x_0) + f(x_1) \right\} + \left[ f(x_1) + f(x_2) \right] + \dots + \left[ f(x_{i-1}) + f(x_i) \right] + \dots + \left[ f(x_{n-2}) + f(x_{n-1}) \right] + \left[ f(x_{n-1}) + f(x_n) \right]
$$

Bu ifade daha kısa bir biçimde aşağıdaki gibi yazılabilir:

$$
I \approx \frac{h}{2} \bigg[ f(x_0) + f(x_n) + 2 \sum_{i=1}^{n-1} f(x_i) \bigg]
$$

Sayısal integralleme yöntemlerinde önemli bir özellik de hangi mertebede kesilme hatalarının olduğudur. Bu trapez yönteminde kesme hatası *h*3 mertebesindedir, *O*(*h3*).

**Örnek Problem:** Trapez kuralını uygulayarak *f*(*x*)=*xe2x* eğrisi altında kalan alanı, *x*=0 ve *x*=1 aralığında hesaplayınız, *h*=0.1 alınız.

**Çözüm:** Çizelge 4.1'de *x*i değerlerine karşılık *f*(*x*i) değerleri verilmiştir.

| $\mathcal{X}$ | f(x)    | Χ   | f(x)    |
|---------------|---------|-----|---------|
| 0.0           | 0.00000 | 0.6 | 1.99207 |
| 0.1           | 0.12214 | 0.7 | 2.83864 |
| 0.2           | 0.29836 | 0.8 | 3.96243 |
| 0.3           | 0.54664 | 0.9 | 5.44468 |
| 0.4           | 0.89022 | 1.0 | 7.38906 |
| 0.5           | 1.35914 |     |         |

Çizelge 4.1 *x*i değerlerine karşılık *f*(*x*i) değerleri

Eğrinin altında kalan alan

$$
I \approx \frac{0.1}{2} \{ f(0) + f(1) + 2[f(0.1) + f(0.2) + f(0.3) + f(0.4) + f(0.5) + f(0.6) + f(0.7) + f(0.8) + f(0.9) \}
$$
  

$$
\approx 2.11489
$$

olarak bulunur. Bu integralin analitik hesap sonucu bulunan değeri I=2.09726 dır, ve sayısal integralleme oldukça yaklaşık bir sonuç vermiştir. Yukarıdaki çizelgede verilen değerleri *x*i ler 1. sütuna ve *f*(*x*i)'ler de ikinci sütuna gelecek şekilde bir çizelgede toplamak mümkündür. Bu çizelge Windows altında Excel programında veya Linux altında Kspread veya Openoffice Calc programında oluşturulabilir. Daha sonra satır ve sütunlarla sayısal integralleme işlemleri yapılarak integral sonucu yaklaşık olarak hesaplanabilir.

Sayısal integrallemesi yapılacak fonksiyon biliniyorsa, o zaman [*a,b*] aralığında seçilen adım aralığına göre fonksiyon çağrılarak toplam kuralından integral hesaplanabilir. Aşağıdaki program *f*(*x*)=10-2.5*x*+5*x*2 fonksiyonunu [1:6] aralığında *h=*10 adım aralığı ile integre etmektedir.

• **FORTRAN programı**  program trapez

implicit real\*8 (a-h,o-z)

```
 a=1. 
 b=6. 
 tint=trapf(10,a,b) 
 write(*,*)tint 
 end
```

```
 Function trapf(n,a,b) 
 implicit real*8 (a-h,o-z) 
h=(b-a)/n x=a 
top=f(x) do i=1,n-1 
x=x+htop = top + 2.*f(x) enddo 
top = top + f(b)trapf=(b-a)*top/(2.*n) return 
 end 
function f(x) implicit real*8 (a-h,o-z) 
f=10.-2.5*x+5.*x**2 return 
 end
```
Program çalıştırıldığında sonuç 365.625 olarak bulunmaktadır. Bu da integralin gerçek değeri olan 364.583 değerine biraz yakındır. Adım aralığı daha da küçültülerek belli bir duyarlılığa kadar sonuç elde edilebilir.

Trapez kuralına göre eşit bölmelenmiş verilerin sayısal integrallenmesi için aşağıdaki alt program kullanılabilir:

• **FORTRAN altprogramı**  function trapv(n,f,h) dimension f(n)  $top=f(0)$ do i=1,n-1  $top = top + 2.*f(i)$ enddo  $top = top + f(n)$ trap=h\*top/2. return

end

#### **Simpson Kuralı**

Genel olarak çok kullanılan sayısal integralleme formülü Simpson kuralıdır. Trapez kuralına benzer fakat *f*(*x*i) fonksiyonunun değerlerini düz çizgilerle birleştirmek yerine bir eğri (parabol) kullanılır. Üç noktanın minimumu bir parabol tanımlaması gerektiğinden toplam alan çift sayıda alt bölmelere ayrılır. Burada önerilen parabol

 $y = Ax^2 + Bx + C$ 

şeklindedir, ve iki bölmeye karşı gelen üç noktadan geçer, Şekil 4.4.

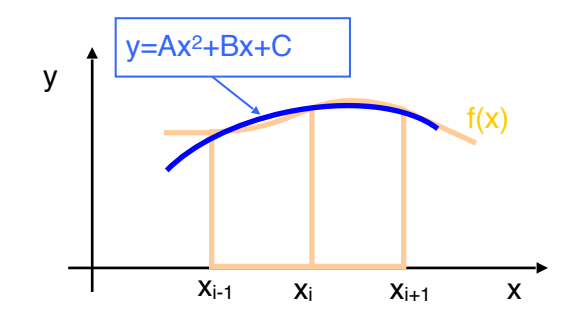

Şekil 4.4 Sayısal integralleme için Simpson kuralı

Burada A, B ve C katsayıları parabol üç noktadan geçecek şekilde seçilir. [*x*i-1, *x*i+1] aralığında parabol altında kalan alan

$$
\int_{x_{i-1}}^{x_{i+1}} (Ax^2 + Bx + C) dx = \frac{h}{3} \Big[ f(x_{i-1}) + 4f(x_i) + f(x_{i+1}) \Big]
$$

ile verilir. [*a,b*] aralığındaki integrali elde etmek için bu aralık çift sayıda eşit parçaya ayrılır, ve yukarıdaki formul ardışık bölme çiftlerine uygulanır. Alt bölmelerin alanlarının toplanmasıyla toplam alan bulunur.

$$
\int_a^b f(x)dx = \int_{x_0}^{x_2} f(x)dx + \int_{x_2}^{x_4} f(x)dx + \cdots + \int_{x_{n-2}}^{x_n} f(x)dx
$$

Bu ifade aşağıdaki biçimde yazılabilir.

$$
I = \frac{h}{3} \left[ f(x_0) + f(x_n) + 4 \sum_{\substack{i=1 \\ i = tek}}^{n-1} f(x_i) + 2 \sum_{\substack{i=2 \\ i = c \nmid f}}^{n-2} f(x_i) \right]
$$

**Örnek:** Simpson kuralını uygulayarak *f*(*x*)=*xe2x* eğrisi altında kalan alanı, *x*=0 ve *x*=1 aralığında hesaplayınız, *h*=0.1 alınız.

**Çözüm:** Önceki örnekte verilen Çizelge 4.1'deki değerleri kullanarak

$$
I = \frac{0.1}{3} \Big[ f(0.0) + f(1.0) + 4 \Big[ f(0.2) + f(0.4) + f(0.6) + f(0.8) \Big] + 2 \Big[ f(0.1) + f(0.3) + f(0.5) + f(0.7) + f(0.9) \Big] \Big]
$$
  
= 2.09734

Bu sonuç, analitik hesap sonucu bulunan değere (I=2.09726) oldukça yakındır.

Simpson kuralının algoritmasına göre fonksiyon verildiğinde sayısal integralleme yapan function tipli FORTRAN altprogramı aşağıda verilmiştir. Burada *f*(*x*) fonksiyonu ayrıca bir alt program olarak yazılmalıdır.

```
• FORTRAN programı 
   function simpf(n,a,b) 
   implicit real*8 (a-h,o-z) 
   h=(b-a)/nx=a 
   top=f(x)do i=1,n-2,2 
   x=x+htop = top + 4.*f(x)x=x+h 
   top = top + 2.*f(x)enddo 
   x=x+h
```

```
top = top + 4.*f(x)top = top + f(b)simpl=(b-a)*top/(3.*n)return 
end
```
Verilerden integral hesabı yapabilmek için ana programda bu verilerin girilip altprogramlara aktarılması gerekmektedir. Bunun bir örneği aşağıdaki programda verilmiştir. Veriler *f*(0)=0.2, *f*(0.16)=1.297, *f*(0.32)=1.743, *f*(0.48)=3.186, *f*(0.64)=3.182, *f*(0.8)=0.232 şeklindedir. Burada *x'*in [0:0.8] aralığında verilerden integral alan program aşağıda verilmiştir.

# program simpint implicit real\*8 (a-h,o-z) dimension f(0:5) data f/0.2d0,1.297d0,1.743d0,3.186d0,3.182d0,0.232d0/ sint=simp(5,0.d0,0.8d0,f) write(\*,\*)sint end function simp(n,a,b,f)

```
 implicit real*8 (a-h,o-z)
```
• **FORTRAN programı** 

```
Dimension f(0:n-1)
```

```
h=(b-a)/n
```

```
 top=0.d0
```
m=n

itek=n/2

tek=n/2.d0-itek

```
 if (tek.gt.0.d0.and.n.gt.1) then
```

```
top = top + simp38(h, f(n-3), f(n-2), f(n-1), f(n)) m=n-3 
 endif 
 if(m.gt.1) then 
 top=top+simp13(m,f,h) 
 endif 
 simp=top 
 return 
 end 
 function simp13(n,f,h) 
 implicit real*8 (a-h,o-z) 
 dimension f(0:n-1) 
top=f(0) do i=1,n-2,2 
top = top + 4.d0*f(i) + 2.d0*f(i+1) enddo 
top = top + 4.d0*f(n-1) + f(n) simp13=h*top/3.d0 
 Return 
 end
```

```
 function simp38(h,f0,f1,f2,f3)
```
implicit real\*8 (a-h,o-z)

simp38=3.d0\*h\*(f0+3.d0\*(f1+f2)+f3)/8.d0

return

end

Program çalıştırıldığında 1.64506 değeri elde edilmektedir. Burada ilk iki aralık için Simpson 1/3 kuralı (değeri ~0.38), son üç aralık için de Simpson 3/8 kuralı (~1.265) uygulanmaktadır. Programda kullanılan veriler *f*(*x*)=0.2+25*x*-200*x*2+675*x*3-900*x*4+400*x*5 fonksiyonundan yaklaşık olarak elde edilmiştir. Fonksiyonun verilen aralıkta doğrudan integrali 1.640533 vermektedir. Bu yaklaşımın yüzde hatası  $|\varepsilon| = |(I_{dog.} - I_{model})/I_{dog.}|*100%$  ile verilir. Burada hata 0.28% civarındadır.

Verilerin genelde eşit aralıklı olmadığı, bazılarının eşit aralıklı olduğu durumlarda Trapez kuralı ve Simpson kuralı birlikte uygulanabilir. Bunun algoritmasına göre yazılmış bir altprogram aşağıda verilmiştir.

#### • **FORTRAN altprogramı**

function trasim(n,x,f,tol) implicit real\*8 (a-h,o-z) dimension  $x(n+1)$ ,  $f(n)$  $h = x(1) - x(0)$  $k=1$ top=0. do j=1,n  $hf = x(i+1) - x(i)$ if(abs(h-hf).lt.tol) then if(k.eq.3) then  $top = top + simp13(h,f(j-3),f(j-2),f(j-1))$ k=k-1 else  $k=k+1$ endif else if(k.eq.1) then

```
top = top + trap(h, f(j-1), f(j))else 
if(k.eq.2) then 
top = top + simp13(h, f(i-2), f(i-1), f(i))else 
top=top+simp38(h,f(j-3),f(j-2),f(j-1),f(j)) 
endif 
k=1endif 
endif 
h=hf 
enddo 
trasim=top 
return 
end
```
Yukarıda verilen altprogramın algoritması öncelikle komşu aralıkların uzunluklarını kontrol eder, eğer iki ardışık aralık eşit uzunlukta ise Simpson 1/3 kuralı uygulanır; ardışık üç eşit aralık varsa Simpson 3/8 kuralı uygulanır; komşu aralıklar eşit bölmelenmemişse trapez kuralı uygulanır.

#### **Gauss Quadrature Yöntemi**

Fonksiyonun hesaplandığı noktaların sabitlenmesi ve eşit aralık alınması sınırlaması kaldırılırsa hesaplama algoritmasının duyarlılığı önemli ölçüde artırılabilir. Bu yöntem ilk olarak bilim adamı Carl Fredrich Gauss tarafından ortaya konuldu. Bu yaklaşımı kullanarak yapılan integral hesaplama teknikleri de Gauss quadrature olarak bilinir. Gauss quadrature formulleri ortagonal polinomların özelliklerini kullanarak iyi bir duyarlılık sağlarlar. Burada *x*i noktaları integral işleminden maksimum verim elde edilecek şekilde seçilmiştir. Sınırları *x*=-1 ile *x*=1 aralığında olan belirli bir integral

$$
I = \int_{-1}^{1} f(x)dx \approx w_0 f(x_0) + w_1 f(x_1) + w_2 f(x_2) + \dots + w_n f(x_n)
$$

ifadesi ile yaklaşık hesaplanabilir. Bu ifadede *x*i'ler fonksiyonun hesaplandığı noktalar ve *w*i'ler ise karşı gelen ağırlık katsayılarıdır. Burada temel problem *x*i değerlerini ve karşı gelen *w*i ağırlık fonksiyonlarını belirlemektir. Gauss quadrature formulleri genellikle -1 ve +1 aralığındaki integraller cinsinden ifade edilirler. Bu formuller mümkün olduğu kadar yüksek mertebeli polinomlara uygulandığında tam değere çok yakın sonuçlar vermelidir. Bu formullerle *x*0, *x*1, ..., *x*n noktalarında fonksiyon hesabını gerçekleştirmek için (2n+2) sabit, (n+1) tane *x*i değeri ve (n+1) adet *w*i değeri belirlenmelidir. Genelde N. mertebeden bir polinom N+1 katsayıya sahip olduğundan, (n+1) noktalı Gauss quadrature formülleri (2n+1) veya daha az mertebeli polinomlar için tam olmalıdır.

Burada özel olarak verilen formuller Legendre polinomlarına dayandığı için Gauss-Legendre formulleri olarak bilinir. İlk beş adet Legendre polinomu aşağıda verilmiştir.

$$
P_0(x) = 1
$$
  
\n
$$
P_1(x) = x
$$
  
\n
$$
P_2(x) = \frac{1}{2}(3x^2 - 1)
$$
  
\n
$$
P_3(x) = \frac{1}{2}(5x^3 - 3x)
$$
  
\n
$$
P_4(x) = \frac{1}{8}(35x^4 - 30x^2 - 3)
$$

Burada n. mertebeden Legendre polinomları Rodriguez formulü ile hesaplanabilir.

$$
P_n(x) = \frac{1}{2^n n!} \frac{d^n}{dx^n} (x^2 - 1)^n
$$

Böylece  $x_i$  değerleri (n+1). mertebeden Legendre polinomlarının  $(P_{n+1}(x)=0$  denklemine uyan) n+1 köküdür. Bunlar orijin etrafında simetrik olarak yer alır ve değerleri -1 ile +1 arasındadır.

#### **İki Noktalı Gauss-Legendre Quadrature Formulleri**

İki noktalı (n=1) Gauss-Legendre quadrature formulü aşağıdaki gibi yazılabilir.

$$
I = \int_{-1}^{1} f(x)dx \cong w_0 f(x_0) + w_1 f(x_1)
$$

Burada, *x*0 ve *x*1 fonksiyonun hesaplanacağı noktalar; *w*0 ve *w*1 karşı gelen ağırlık katsayılarıdır. Bu bilinmeyenler *f*(*x*) fonksiyonu üç veya daha az mertebeli bir fonksiyon olması durumunda yukarıdaki denklemden belirlenebilir. Bu denklem bir sabite *f*(*x*)=1, doğruya *f*(*x*)=*x*, kare *f*(*x*)=*x2* ve kübik *f*(*x*)=*x*3 fonksiyonlarına uygulanırsa aşağıdaki dört denklem elde edilir.

$$
\int_{-1}^{1} dx = w_0 f(x_0) + w_1 f(x_1) = 2
$$
  

$$
\int_{-1}^{1} x dx = w_0 f(x_0) + w_1 f(x_1) = 0
$$
  

$$
\int_{-1}^{1} x^2 dx = w_0 f(x_0) + w_1 f(x_1) = \frac{2}{3}
$$
  

$$
\int_{-1}^{1} x^3 dx = w_0 f(x_0) + w_1 f(x_1) = 0
$$

Bu denklem sistemi eşzamanlı olarak çözülebilir. Böylece çözümler  $w_0 = w_1 = 1$  ve  $x_0 = -1/$ √3=-0.57735026..., *x*1=1/√3=0.57735026... olarak bulunur. Bu değerler Gauss-Legendre quadrature formulünde yerine konulursa

$$
I = \int_{-1}^{1} f(x)dx = 1 \cdot f(-\frac{1}{\sqrt{3}}) + 1 \cdot f(\frac{1}{\sqrt{3}})
$$

elde edilir. Bu yaklaşım mertebesi 3 veya daha az olan polinomların verilen aralıktaki integralleri için doğrudur.

**Örnek:** *f*(*x*)=6*x*3-5*x*2+3*x*-2 fonksiyonunun -1 ile +1 aralığında sayısal integralini Gauss quadrature yöntemi ile hesaplayalım.

$$
I = \int_{-1}^{1} f(x)dx = 1 \cdot f(-\frac{1}{\sqrt{3}}) + 1 \cdot f(\frac{1}{\sqrt{3}}) = -6.55342 - 0.779915
$$
  

$$
I = -7.33333
$$

Bu integralin analitik değeri ise -22/3=-7.33333... dir*.* Burada Gauss quadrature yönteminin tam sonuç verdiği görülür.

#### **Çok Noktalı Gauss-Legendre Quadrature Formulleri**

Bu yaklaşımda nokta sayısını fazla alarak duyarlılık artırılabilir. Bu durumda n-noktalı yaklaşım mertebesi N ≤ 2n+1 olan polinomlar için doğru olacaktır. 10-noktalı formullere kadar Legendre polinomlarının kökleri ve karşı gelen ağırlık faktörleri Çizelge 4.2'de verilmiştir.

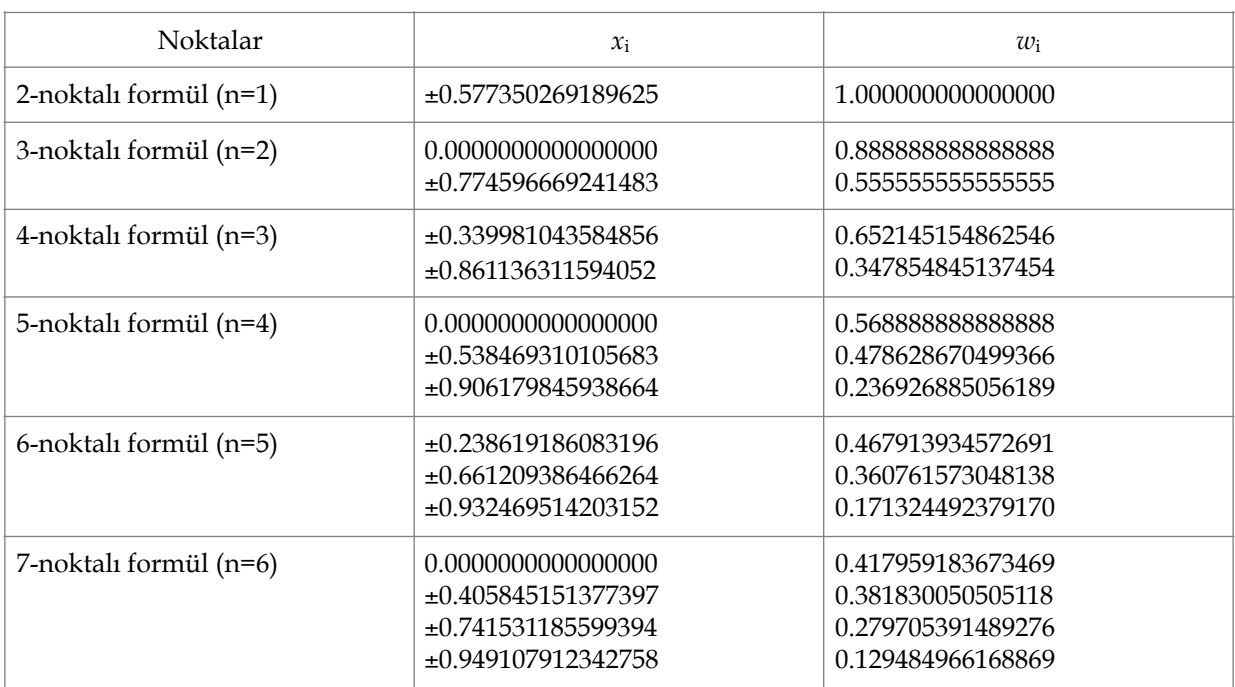

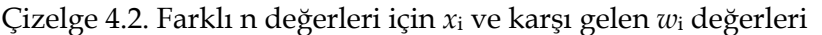

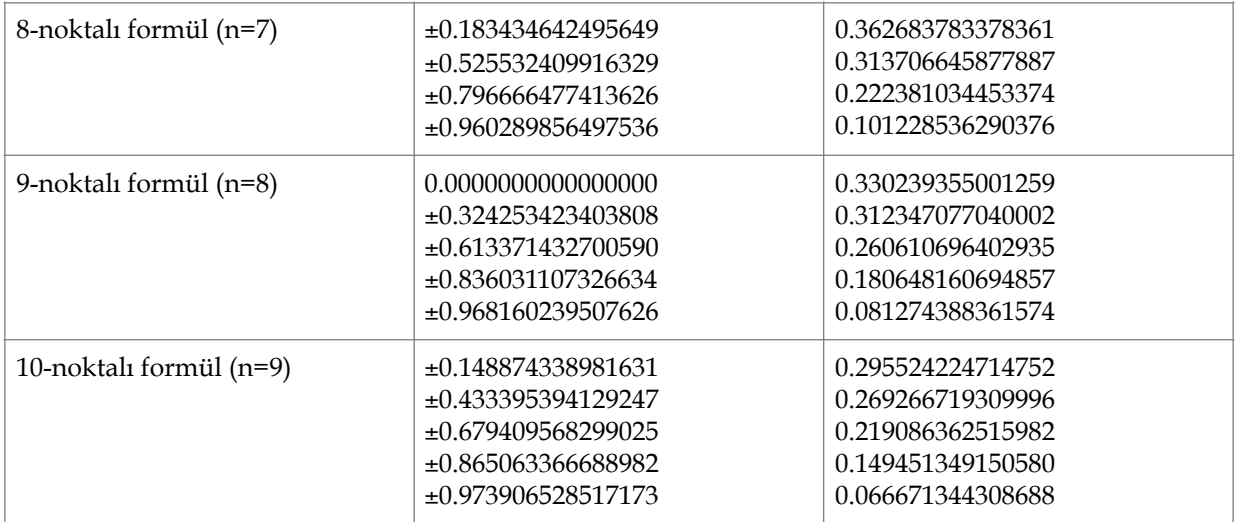

#### **ÖZET**

Integral: *f*(*x*) eğrisinin altında kalan alanın bulunması, integralin grafiksel anlatımı aşağıdaki şekilde verilmiştir.